# 23 Reunião 23: 08/JUL/2021

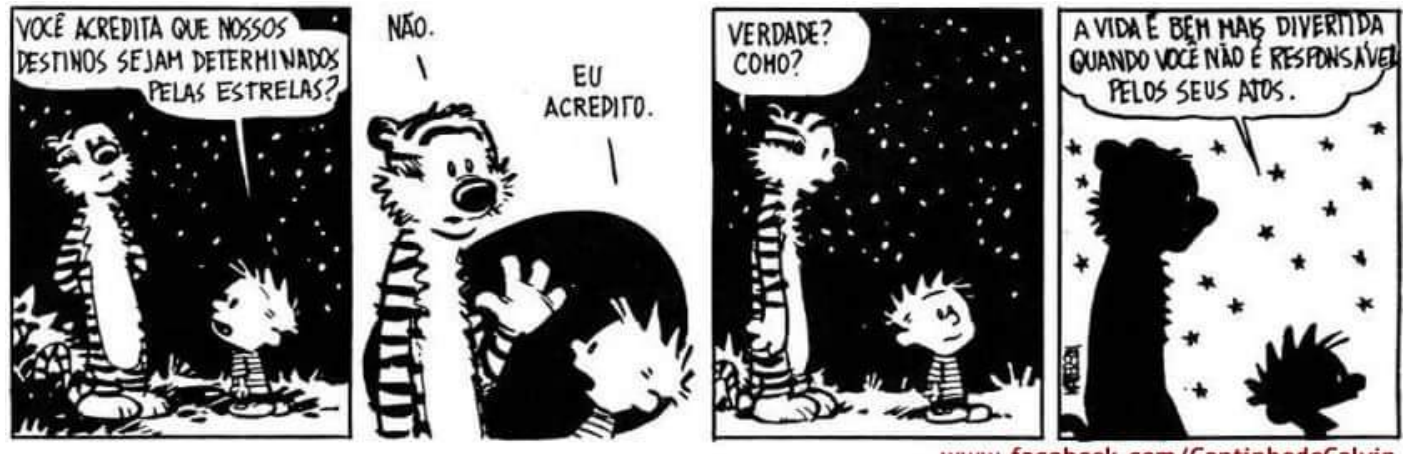

www.facebook.com/CantinhodoCalvin

Figure 1: Fonte: Calvi e Hobbes por Bill Watterson

## 23.1 Reuniões passadas

• na última terça-feira começamos a andar entre dicionários (dict)

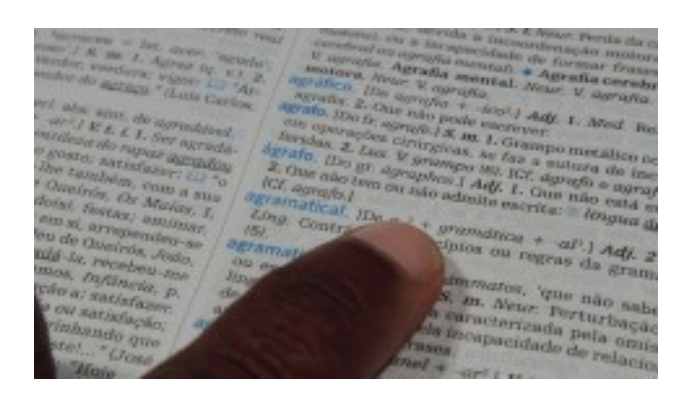

• operador in: in range(), in str, in list e in dict

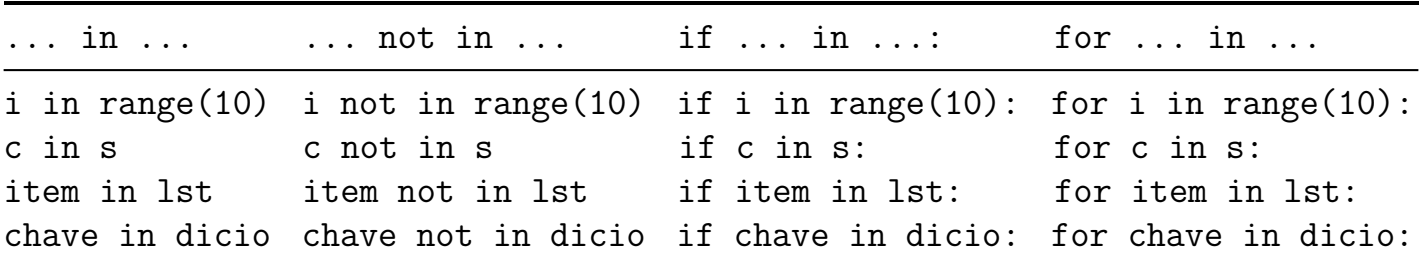

- strip(): s.strip() retorna uma string com s sem brancos no inicio e no final
- split(): s.split() retorna uma lista de strings
- mutabilidade: strings são imutáveis, listas e dicionários são mutáveis
- tipos nativos str, int, float, bool, NoneType, list, dict

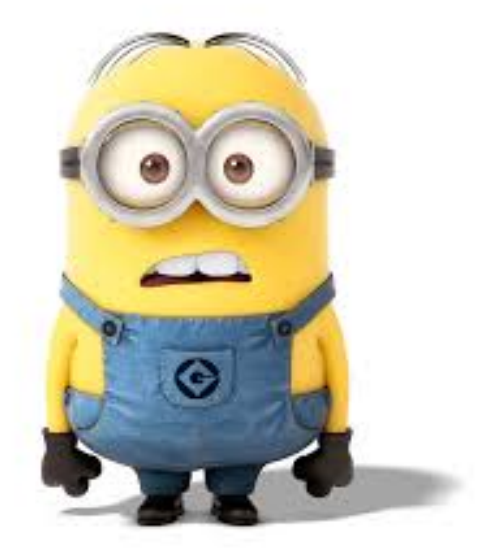

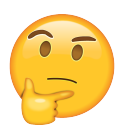

 $H$ oje V<br>
• Crier dicionairies<br>
• pertinincia em dicionaires<br>
• percorrer dicionaires<br>
• percorrer dicionaires<br>
• funges · fungées<br>Jenchices<br>dicro. 12ey ()<br>dicro. get Cheve) a Arquivos (a) abrit: Open()<br>(b) ler: for lunhamarq:<br>(c) fechar: arg.close()

## 23.3 Exercício: shell

Neste exercício vocês escreverão um programa que lê um arquivo .csv e responde consultas interativas, como um shell. No próximo exercício vocês estenderão as funcionalidades deste. A seguir está um roteiro de como proceder.

## Baixe os arquivos

Baixem o arquivo shell.py e baixem daqui o arquivo teste.csv para a mesma pasta em que baixou o programa shell.py. Mais tarde vocês podem baixar outros arquivos.

O arquivo shell.py tem três funções:

- main(): reponsável pela interação. Está completa.
- init dicio(): que vocês deverão escrever.
- help(): usada pela main() para apresentar o menu de uso do programa sempre que pedido ou necessário. Está completa.

Cada linha dos arquivos .csv fornecidos contém dois campos separados por uma vírgula. O primeiro campo contém uma palavra (str sem espaços) e o segundo campo um número inteiro que vocês podem imaginar que é a frequência da palavra em algum texto. Por exemplo, o conteúdo do arquivo teste.csv é o seguinte

```
In [5]: more teste.csv
conv, 10 OK agui tem un '\n'
é , 20
bom , 30
estudar, 45
MAC0110! 1000
```
#### Executem o programa

Executem o programa como está. Quando for solicitado forneçam o nome teste.cvs do arquivo . A saída que vocês verão será a seguinte.

```
Digite o nome do arquivo: teste.csv
Conteúdo do arquivo 'teste.csv':
linha 0: como , 10
linha 1: é , 20
linha 2: bom , 30
linha 3: estudar, 45
linha 4: MAC0110! , 1000
Vixe! O dicionario está vazia... Tchau!
```
### Função init\_dicio()

Aqui começa o trabalho.

Vocês deverão escrever a função init\_dicio() que lê o nome de um arquivo .csv com o formato indicado anteriormente e depois lê o conteúdo do arquivo, uma linha por vez. A função deve retornar um dicionário em que as chaves são às palavras e em que os valores são as respectivas frequências

A parte da leitura do arquivo linha a linha já está feita e tem 4 passos. Para criar o dicionário a função deverá processar o conteúdo da string linha.

## Exemplos

Depois de feita a função o programa de vocês terá o seguinte comportamento para o arquivo teste.cvs.

```
Digite o nome do arquivo: teste.csv
Conteúdo do arquivo 'teste.csv':
linha 0: como , 10
linha 1: é , 20
linha 2: bom , 30
linha 3: estudar, 45
```

```
linha 4: MAC0110! , 1000
Conteúdo do dicionário:
como: 10
é: 20
bom: 30
estudar: 45
MAC0110!: 1000
MAC0110 Shell
In [1]: ?
Digite:
  - uma chave no dicionário para saber o valor associado
  - sair : sair
  - len : tamanho do dicionário
   - ? : exibe este menu
In [2]: como
Out[2]: 10In [3]: len
Out[3]: 5In [4]: MAC0110
Out[4]: ERRO
Digite:
  - uma chave no dicionário para saber o valor associado
  - sair : sair
   - len : tamanho do dicionário
In [5]: MAC0110!
Out[5]: 1000
In [6]: sair
Out[6]: tchau
```
## Solução

```
# para fase de desenvolvimentp
TESTE = True# comandos aceitos
SAIR = 'sair'LEN = 'len'AJUDA = '?'#---------------------------------------------------------------
def main():
    '''' () -> None
    USADA para testes
    Não há nada a ser feito.
    \mathbf{r}# crie o dicionário
    dicio = init dicionario()
    # verifique o conteúdo do dicionário criado
    if TESTE:
        # Há alguma chave no dicionario?
        if len(dicio) == 0: \text{lm}(d\text{idx})print("Vixe! O dicionario está vazia... Tchau!")
            return
        # exibe dicionario criado
        print("Conteúdo do dicionário:")
        for chave in dicio:
            print(f"{chave}: {dicio[chave]}")
    # responda a consulta interativamente
    print("\nMAC0110 Shell")
    i = 1cmd = input(f"In [{i}]: "). 5 \nmid r \mid p \mid
```

```
while cmd != SAIR:
    if cmd in dicio: # cmd é uma chave do dicionário?
        print(f"Out[{i}]: {dicio[cmd]}")
    elif cmd == LEN: # tamanho do dicionário
        print(f"Out[{i}]: {len(dicio)}")
    elif cmd == AJUDA: # exibe menuhelp()
    else: # ocorreu um erro, exiba menu
        print(f"Out[{i}]: ERRO")
        help()
    i \neq 1cmd = input(f"In [{i}]: "). \int \pi (\rho ()
print(f"Out[{i}]: tchau")
```

```
def init_dicionario():
    ''''(None) -> dict
    LÊ o nome de um arquivo csv.
    Cada linha do arquivo possui dois campos
        - chave (str)
        - valor (int)
    RETORNA um dicionário com esses pares chave-valor.
    \mathbf{r}# dicionário vazio
    dicio = \{\}(\# 1) pegue o nome do arquvo
    nome = input("Digite o nome do arquivo: ")
    # 2 hbra  o  arguivo # 'r' de leitura (read)
    arg = open(nome, 'r', encoding='utf-8")# 3 lê a linhas do arquivo, uma por vez
    if TESTE:
        print(f"Conteúdo do arquivo '{nome}':")
        i = 0for linha in arq:
        if TESTE:
            # imprime a string linha lida
            print(f"linha {i}: {str(linha)}", end="")
            i \neq 1lst = linha.split(",")if len(lst) == 2:
            chave = lst[0] . strip()valor = int(1st[1])dicio[chave] = valor \# <i>insere no</i> <math>dicionário</math>if TESTE:
       print("n") # pula uma linha
    # 4 fechar o arquivo
    arq.close()
    return dicio
```
#-----------------------------------------------------------

def help():

 $'$ '''(None)  $\rightarrow$  None

```
EXIBE uma mensagem com ajuda para usar o programa.
\sqrt{1}s = "Digit: \n\cdot \n\cdot + \n\cdot" - uma chave no dicionário para saber o valor associado
   f" - {SAIR:7} : sair\n" +\
   f" - {LEN:7} : tamanho do dicionário\n"+\
   f" - {AJUDA:7} : exibe este menu"
print(f"{s}")
```
#---------------------------------------------------------------

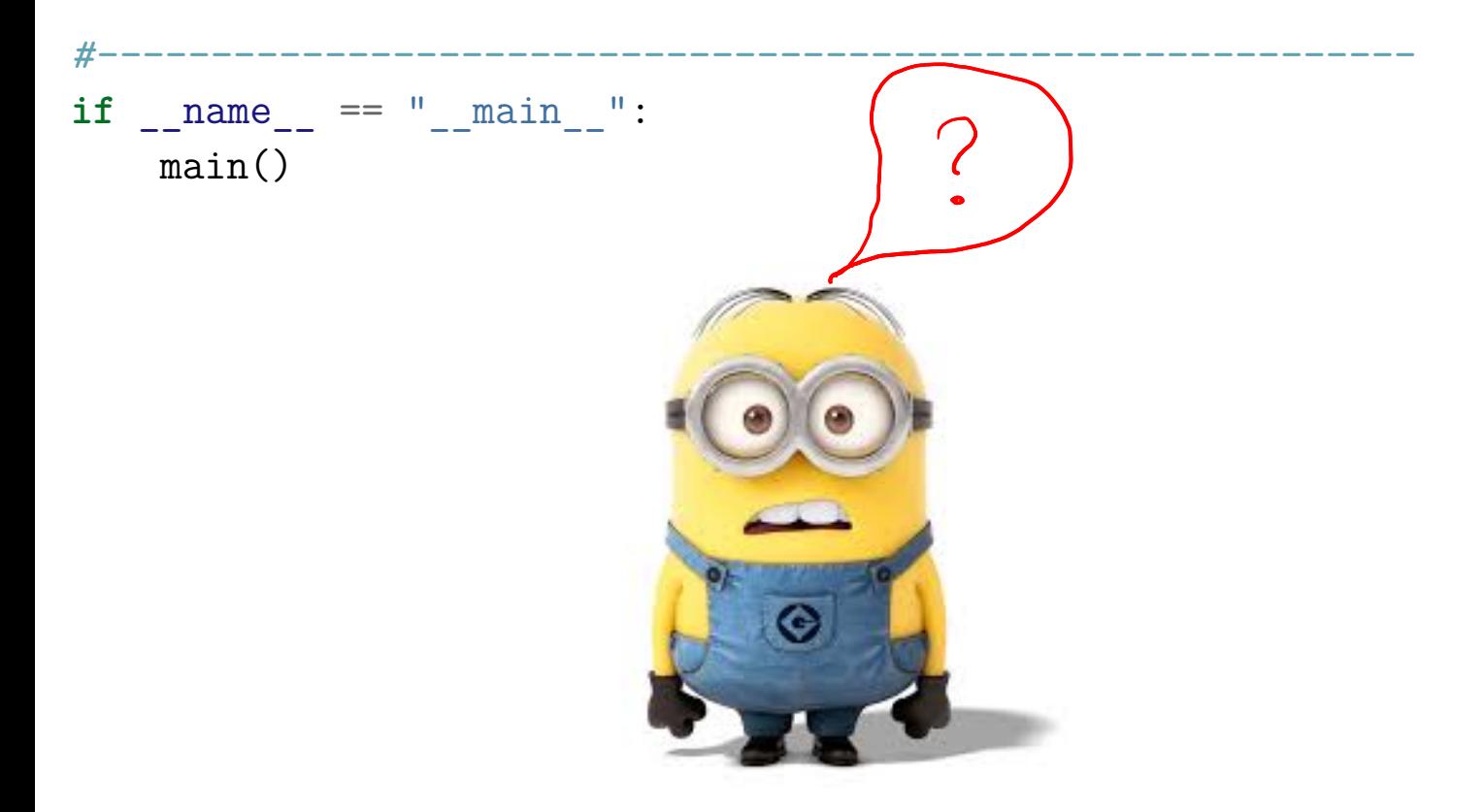

## 23.4 Exercício: shell de luxe

Agora vocês estenderão o conjunto de comando aceitas pelo programa anterior. Para isso vocês deverão escrever algumas funções.

## Baixem os arquivos

Baixem o arquivo shell\_de\_luxe.py e baixem daqui o arquivo teste.csv para a mesma pasta em que baixou o programa shell de luxe.py. Mais tarde vocês podem baixar outros arquivos.

O arquivo shell de luxe.py tem três funções completamente escritas:

- main(): reponsável pela interação;
- init\_dicio(): cria o dicionário a partir de um arquivo .csv com o formato especificado no exercício anterior; e
- help(): usada pela main() para apresentar o menu de uso do programa sempre que pedido ou necessário.

### Funções a serem escritas

Há quatro funções muito semelhantes a serem escritas:

- maior valor(dicio: recebe um dicionário dicio e retorna uma chave de maior valor associado;
- keys(dicio): recebe um dicionário dicio e retorna uma lista com todas as chaves no dicionário;
- values(dicio): recebe um dicionário dicio e retorna uma lista com todos os valores de chaves no dicionário com repetições; e
- items(dicio): recebe um dicionário dicio e retorna uma lista com todos os pares de itens [chave, valor] no dicionário, cada par é uma lista.

Façam o maior número de funções que conseguirem, uma por vez, testando uma por vez.

### Exemplo

A seguir está um exemplo com o arquivo teste.csv.

```
Conteúdo do arquivo 'teste.csv':
linha 0: como , 10
linha 1: é , 20
linha 2: bom , 30
linha 3: estudar, 45
linha 4: MAC0110! , 1000
Conteúdo do dicionário:
como: 10
é: 20
bom: 30
estudar: 45
MAC0110!: 1000
MAC0110 Shell
In [1]: ?
Digite:
  - uma chave no dicionário para saber o valor associado
   - sair : sair
   - chaves : todas as chaves no dicionário
  - valores : todos os valores no dicionário
   - itens : todos os itens no dicionário
  - len : tamanho do dicionário
   - max : chave de maior valor
  - ? : exibe este menu
In [2]: chaves
Out[2]: ['como', 'é', 'bom', 'estudar', 'MAC0110!']
In [3]: valores
Out[3]: [10, 20, 30, 45, 1000]
```
In [4]: itens Out[4]: [['como', 10], ['é', 20], ['bom', 30], ['estudar', 45], In [5]: len Out[5]: 5 In [6]: max Out[6]: MAC0110! In [7]: sair Out[7]: tchau

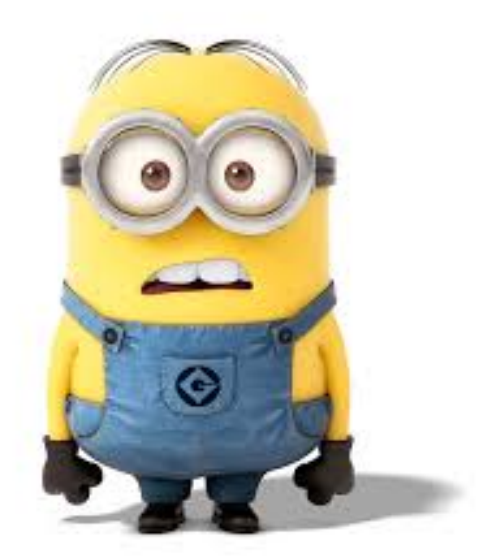

## Solução

#!/usr/bin/env python3 #  $-*-*coding*: *utf-8* - *-$ # para fase de desenvolvimento  $TESTE = True$ 

# comandos aceitos

#### MOSTRELL empsered

 $SAIR = 'sair'$  $CHAVES = 'chaves'$ VALORES = 'valores' ITENS = 'itens' LEN  $= 'len'$ MAX  $=$  'max'  $AJUDA = '?'$ 

#---------------------------------------------------------------

```
def main():
```

```
# crie o dicionário
dicio = init dicionario()
```
#### if TESTE:

# Há alguma chave no dicionario?

if  $len(dicio) == 0$ : print("Vixe! O dicionario está vazia... Tchau!") return

```
# exibe dicionario criado
print("Conteúdo do dicionário:")
for chave in dicio:
    print(f"{chave}: {dicio[chave]}")
```

```
# responda a consulta interativamente
print("\nMAC0110 Shell")
```

```
i = 1cmd = input(f''In [\{i\}]: ").strip()
    while cmd != SAIR:
        if cmd in dicio: # cmd é uma chave do dicionário?
            print(f"Out[{i}]: {dicio[cmd]}")
        elif cmd == CHAVES: # exiba as chavesprint(f"Out[{i}]: {keys(dicio)}")
        elif cmd == VALORES: # exiba os valoresprint(f"Out[{i}]: {values(dicio)}")
        elif cmd == ITENS: # exiba os items chance:valorprint(f"Out[{i}]: {items(dicio)}")
        elif cmd == LEN: # tamanho do dicionárioprint(f"Out[{i}]: {len(dicio)}")
        elif cmd == MAX: # change de maior valorprint(f"Out[{i}]: {maior_valor(dicio)}")
        elif cmd == AJUDA: # exibe menuhelp()
        else: # erro, exiba menu
            print(f"Out[{i}]: ERRO")
            help()
        i + = 1cmd = input(f''In [\{i\}]: ").strip()
    print(f"Out[{i}]: tchau")
                       #-----------------------------------------------------------
def maior valor(dicio):
```

```
\left('''(dict) -> str
RECEBE um dicionário dicio
RETORNA uma chave de maior valor.
PRÉ-CONDIÇÃO: supõe que os valores podem ser comparados
               com >.
EXERCÍCIO EXTRA: estender para retornar TODAS as chaves de mai
                  valor.
\mathbf{1}
```

```
max_{\text{charge}} = \cdotsmax valor = None
    for chave in dicio:
         if max valor == None or dicio[chave] > max valor:
             max chave = chave
             max valor = dicio[chave]
    return max_chave
#-----------------------------------------------------------
def keys(dicio):
    \left('''(dict) -> str
    RECEBE um dicionário dicio
    RETORNA uma lista com todas as chaves no dicionario.
    \mathbf{1}lst chaves = []for chave in dicio:
         lst chaves += [chave]
    return lst_chaves
#-----------------------------------------------------------
def values(dicio):
    \left('''(dict) -> list
    RECEBE um dicionário dicio
    RETORNA uma lista com todos os valores de chaves no
         dicionario, com as repetições.
     \mathbf{1}valores = []for chave in dicio:
         values \leftarrow \text{Idicio[chavel]}return valores
#-----------------------------------------------------------
```

```
def items(dicio):
```
 $\prime$ '''(dict) -> list RECEBE um dicionário dicio

```
RETORNA uma lista com todos os pares chave-valor no
    dicionario. Cada par é uma lista [chave, valor].
\mathbf{r}itens = \lceilfor chave in dicio:
    itens += [[chave, dicio[chave]]]
return itens
```

```
#-----------------------------------------------------------
def init dicionario():
    \left('''(None) -> dict
    LÊ o nome de um arquivo csv.
    Cada linha do arquivo possui dois campos
        - chave (str)- valor (int)
    RETORNA um dicionário com esses pares chave-valor.
    \mathbf{r}# 1 pegue o nome do arquvo
    \text{dicio} = \{\}nome = input("Digite o nome do arquivo: ")
    # 2 abra o arquivo
    # 'r' de leitura (read)
    arg = open(nome, 'r', encoding='utf-8")# 3 lê a linhas do arquivo, uma por vez
    if TESTE:
        print(f"Conteúdo do arquivo '{nome}':")
        i = 0for linha in arq:
        if TESTE:
            # imprime a string linha lida
            print(f"linha {i}: {str(linha)}", end="")
            i + = 1lst = linha.split(",")if len(lst) == 2:
            chave = lst[0] . strip()
```
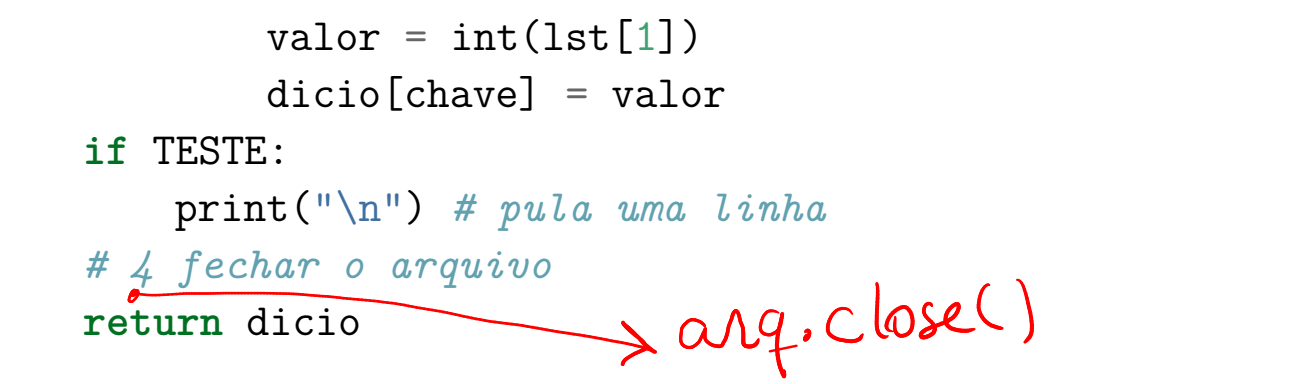

#### def help():

 $'$ '''(None)  $\rightarrow$  None

#---------------------------------------------------------------

EXIBE uma mensagem com ajuda para usar o programa.  $\mathbf{r}$  $s = "Digit: \n\cdot \n\cdot +\n\cdot$ " - uma chave no dicionário para saber o valor associado  $f'' - {SAIR:7} : sin^m + \$ f" - {CHAVES:7} : todas as chaves no dicionário\n" +\ f" - {VALORES:7} : todos os valores no dicionário\n" +\ f" -  $\{ITERS:7\}$ : todos os itens no dicionário\n" +\  $f'' - \{LEN:7\}$ : tamanho do dicionário\n" +\  $f'' - \{MAX:7\}$ : chave de maior valor\n" +\ f" - {AJUDA:7} : exibe este menu"  $print(f''{s}")$ #----------------------------------------------------------

 $if$  \_\_name\_\_ == "\_\_main\_\_":

main()

### Solução com operações nativas

```
#!/usr/bin/env python3
# -*- coding: utf-8 -*-
# para fase de desenvolvimentp
TESTE = False
```

```
# comandos aceitos
SAIR = 'sair'CHAVES = 'chaves'
VALORES = 'valores'
ITENS = 'itens'
LEN = 'len'MAX = 'max'
AJUDA = '?'
```

```
def main():
    # leia e crie o dicionário
    dicio = init dicionario()
    if TESTE:
        # Há alguma chave no dicionario?
        if len(dicio) == 0:
```
#---------------------------------------------------------------

```
print("Vixe! O dicionario está vazia... Tchau!")
return
```

```
# exibe dicionario criado
print("Conteúdo do dicionário:")
for chave in dicio:
   print(f"{chave}: {dicio[chave]}")
print("n") # pula uma linha
```

```
# responda a consulta interativamente
print("\nMAC0110 Shell")
```

```
i = 1cmd = input(f''In [\{i\}]: ")
while cmd != SAIR:
    if cmd in dicio:
        print(f"Out[{i}]: {dicio[cmd]}")
    elif cmd == CHAVES:
        print(f"Out[{i}]: {dicio.keys()}") # NOVO
    elif cmd == VALUEprint(f''Out[\{i\}]: \{dicio.values()\}") # NOVOelif cmd == ITENS:
        print(f"Out[{i}]: {dicio.items()}") # NOVO
    elif cmd == I.F.N:print(f"Out[{i}]: {len(dicio)}")
    elif cmd == MAX:print(f"Out[{i}]: {maior_valor(dicio)}")
    elif cmd == AJUDA:
        help()
    else:
        print(f"Out[{i}]: ERRO")
       help()
    i + = 1cmd = input(f''\nright [i}]: ")
print(f"Out[{i}]: tchau")
```

```
#-----------------------------------------------------------
def maior_valor(dicio):
    \left('''(dict) -> list
    RECEBE um dicionário dicio
    RETORNA a chave de maior valor.
    PRÉ-CONDIÇÃO: supõe que os valores podem ser comparados
                   com >.
    \mathbf{1}max_{\text{chave}} =max valor = 0
```

```
for chave in dicio:
        if dicio[chave] > max valor:
            max chave = chave
            max valor = dicio[chave]
    return max_chave
                    #-----------------------------------------------------------
def init dicionario():
    ''''(None) -> dict
    LÊ o nome de um arquivo csv.
    Cada linha do arquivo possui dois campos
        - chave (str)
        - valor (int)
    RETORNA um dicionário com esses pares chave-valor.
    \mathbf{r}# 1 pegue o nome do arquvo
    \text{dicio} = \{\}nome = input("Digite o nome do arquivo: ")
    # 2 abra o arquivo
    # 'r' de leitura (read)
    arg = open(nome, 'r', encoding='utf-8")# 3 lê a linhas do arquivo, uma por vez
    if TESTE:
        print(f"Conteúdo do arquivo '{nome}':")
        i = 0for linha in arq:
        if TESTE:
            # imprime a string linha lida
            print(f"linha {i}: {str(linha)}", end="")
            i + = 1lst = linha.split(",")if len(lst) == 2:
            chave = lst[0] . strip()valor = int(1st[1])dicio[chave] = valor
```
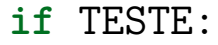

```
print("n") # pula uma linha
# 4 feche o arquivo
                         \sqrt{2} arg. close ()
return dicio
```
#---------------------------------------------------------------

def help():

 $'$ '''(None) -> None

EXIBE uma mensagem com ajuda para usar o programa.  $\mathbf{r}$  $s = "Digit: \n\cdot \n\cdot +\n\cdot$ " - uma chave no dicionário para saber o valor associado  $f'' - {SAIR:7} : sin^m + \$ f" -  ${CHAVES}:7}$  : todas as chaves no dicionário\n" +\ f" - {VALORES:7} : todos os valores no dicionário\n" +\ f" -  $\{ITERS:7\}$ : todos os itens no dicionário\n" +\  $f'' - \{LEN:7\}$ : tamanho do dicionário\n" +\  $f'' - \{MAX:7\}$ : chave de maior valor\n" +\ f" - {AJUDA:7} : exibe este menu"  $print(f''{s}$ *"*)

#---------------------------------------------------------  $if$  \_\_name\_\_ == "\_\_main\_\_":

main()

## 23.5 Dicionários

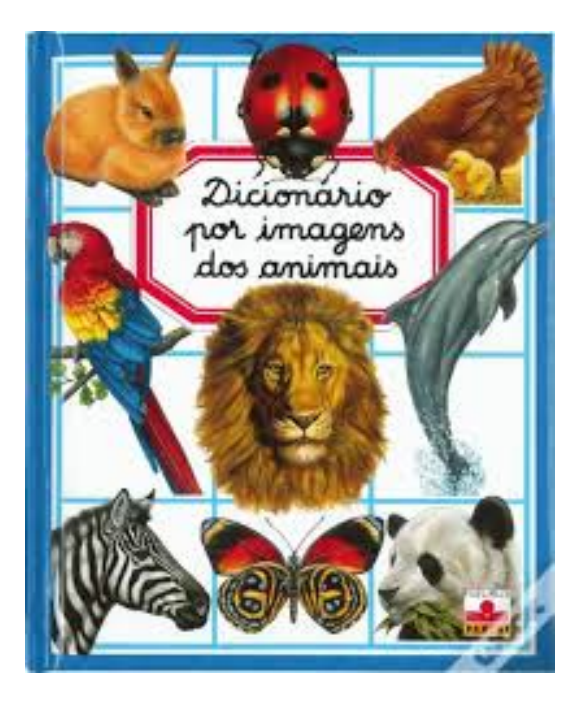

Um dicionário é um conjunto de objetos ou itens cada um dotado de uma chave e de um valor.

Um dicionário está sujeito a dois tipos de operações:

- inserção: consiste em introduzir um objeto, par chave:valor na tabela: dicio[chave] = valor
- busca: consiste em obter o valor de um elemento que tenha uma dada chave: valor = dicio[chave].

## Dicionário em Python

Python possui dicionários como um tipo nativo.

As chaves podem ser números inteiros ou strings ou outros tipos de dados **imutáveis**.

Uma maneira de criar um dicionário é começar com o dicionário vazio e adicionar pares chave-valor. O dicionário vazio é denotado por {}

In  $[1]: d = \{\}$  # dicionário vazio

Para inserirmos um par chave-valor no dicionário ou alterar o valor associado a uma chave, fazemos simplemente

 $d$ [chave] = valor

#### Exemplos de uso

```
In [3]: eng2port = {} # dicionário vazio
In [4]: eng2port[ 'one' ] = 'um'In [5]: eng2port['two'] = 'dois'In [6]: eng2port['three'] = 'treiss'
In [8]: eng2port
Out[8]: {'one': 'um', 'two': 'dois', 'three': 'treiss'}
In [9]: eng2port['um']
----------------------------------------------------------------
KeyError Traceback (most recent
<ipython-input-9-69ed764ca20e> in <module>
---> 1 eng2port['um']
KeyError: 'um'
In [10]: eng2port['one']
Out[10]: 'um'
In [11]: eng2port['three']
Out[11]: 'treiss'
In [12]: eng2port['three'] = 'três' # são mutáveis
In [13]: eng2port
Out[13]: {'one': 'um', 'two': 'dois', 'three': 'três'}
```
Percorrer dicionários

Para percorrermos todas as chaves de um dicionário usamos:

```
In [2]: d = {False: 0, True: 1, 'Bom': 'dia', 'pi': 3.14,
   ...: 'e': 2.71}
In [3]: for chave in d:
   ...: print(f"{chave}: {d[chave]}")
   ...:
False: 0
True: 1
Bom: dia
pi: 3.14
e: 2.71
```
### Métodos de dicionários

Dicionários possuem vários métodos nativos úteis. A seguinte tabela fornece um resumo e mais detalhes podem ser encontrados em Python Documentation.

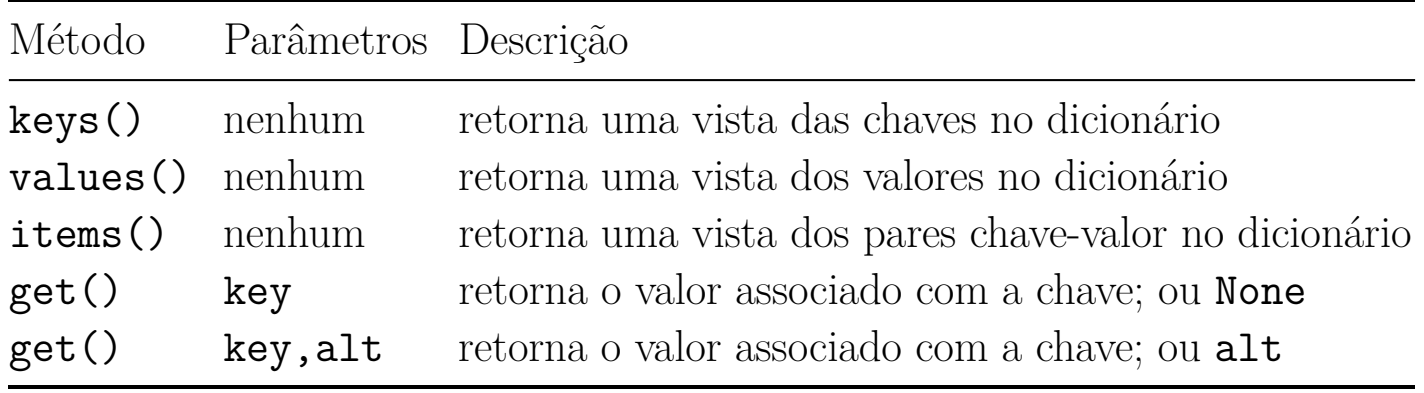

## 23.6 Arquivos

Em Python há pelo menos quatro maneira diferentes de lermos um arquivo. Cada uma delas tem sua utilidade. Até o momento vimos duas delas.

Nos exemplos a seguir utilizaremos o arquivo jeff.txt.

```
We hold these truths to be self-evident:
that all men are created equal;
that they are endowed by their Creator
with certain unalienable rights;
that among these are life, liberty,
and the pursuit of happiness.
```
#### read()

Se arq é um arquivo, arq.read() retorna uma string com todo o conteúdo do arquivo. Os caracteres de *nova linha* ' $\ln'$  no arquivo estão na string.

Exemplo de leitura com read()

```
def leitura com read():
    ''' (None) -> None
    Exemplo de leitura de um arquivo com read()
    \mathbf{r}print("Leitura com read()")
    # 1 pegue o nome do arquivo
    nome_arquivo = input("Digite o nome do arquivo: ")
    # 2 abra o arquivo
    arg = open(nome arguivo, 'r', encoding='utf-8')# 3 leia o conteúdo do arquivo
    txt = arg.read() # retorna uma string
    # 4 feche o arquivo
    arq.close()
    # exiba o conteúdo do arquivo
    print(f"Conteúdo do arquivo '{nome_arquivo}'")
    print(txt)
```
Saída produzida

Leitura com read() Conteúdo do arquivo 'jeff.txt' We hold these truths to be self-evident: that all men are created equal; that they are endowed by their Creator with certain unalienable rights; that among these are life, liberty, and the pursuit of happiness.

#### for linha in arq:

Se arq é um arquivo, for linha in arq: lê o conteúdo de um arquivo linha a linha. No caso, a variável linha recebe em cada iteração uma string com o conteúdo de cada linha do arquivo. Os caracteres de *nova linha* '\n' no arquivos estão nas strings.

Exemplo de leitura com  $for \ldots$ 

```
def leitura com for():
    ''''(None) \rightarrow None
    Exemplo de leitura de um arquivo percorrendo suas
    linhas com for ...
    \mathbf{r}print("Leitura com for ..")
    # 1 pegue o nome do arquivo
    nome_arquivo = input("Digite o nome do arquivo: ")
    # 2 abra o arquivo
    arq =open(nome arquivo, 'r', encoding='utf-8')
    # 3 leia o conteúdo do arquivo linha a linha
    print(f"Conteúdo do arquivo '{nome arquivo}'")
    i = 0for linha in arq:
        print(f"{i}: {linha}")
        i + = 1# 4 feche o arquivo
    arq.close()
Saída produzida
Leitura com for ..
Conteúdo do arquivo 'jeff.txt'
0: We hold these truths to be self-evident:
1: that all men are created equal;
2: that they are endowed by their Creator
```
- 3: with certain unalienable rights;
- 4: that among these are life, liberty,
- 5: and the pursuit of happiness.

## readline()

Se arq é um arquivo, arq.reasline() retorna uma string com o conteúdo de uma linha do arquivo. Um novo  $arg.readline()$  retorna a proxima linha, e mais um novo arq.readline() retorna a próxima linha e assim até o final do arquivo se atingido. Os caracteres de *nova linha* ' $\langle n \rangle$ ' no arquivo estão nas strings.

Exemplo de leitura com readline()

```
def leitura_com_readline():
    ''''(None) \rightarrow None
    Exemplo de leitura de um arquivo com readline()
    \mathbf{r}print("Leitura com readline()")
    # 1 pegue o nome do arquivo
    nome_arquivo = input("Digite o nome do arquivo: ")
    # 2 abra o arquivo
    arg = open(nome arguivo, 'r', encoding='utf-8')# 3 leia o conteúdo do arquivo linha a linha
    print(f"Conteúdo do arquivo '{nome arquivo}'")
    i = 0linha = arg.readline()while linha != ':
        print(f"{i}: {linha}")
        i \neq 1linha = arg.readline()# 4 feche o arquivo
    arq.close()
Saída produzida
```

```
Leitura com readline()
Conteúdo do arquivo 'jeff.txt'
0: We hold these truths to be self-evident:
```

```
1: that all men are created equal;
```
- 2: that they are endowed by their Creator
- 3: with certain unalienable rights;
- 4: that among these are life, liberty,
- 5: and the pursuit of happiness.

#### readlines()

Se arq é um arquivo, arq.reaslines () retorna uma lista em que cada item é uma string com o conteúdo de uma linha do arquivo. Os caracteres de *nova linha*  $\ln$  no arquivo estão nas strings.

Exemplo de leitura com readlines()

```
def leitura_com_readlineS():
    ''''(None) \rightarrow None
    Exemplo de leitura de um arquivo com readline()
    \mathbf{r}print("Leitura com readlines()")
    # 1 pegue o nome do arquivo
    nome_arquivo = input("Digite o nome do arquivo: ")
    # 2 abra o arquivo
    arg = open(nome_arquivo, 'r', encoding='utf-8')
    # 3 leia o conteúdo do arquivo linha a linha
    lst linhas = arq.readlines()
    # 4 feche o arquivo
    arq.close()
    # exiba o conteúdo do arquivo
    for i in range(len(lst_linhas)):
        linha = 1st linhas[i]print(f"{i}: {linha}")
Saída produzida
Leitura com readlines()
0: We hold these truths to be self-evident:
1: that all men are created equal;
2: that they are endowed by their Creator
```

```
3: with certain unalienable rights;
```
4: that among these are life, liberty,

5: and the pursuit of happiness.